### **Perancangan Transformator Satu Fasa Dan Tiga Fasa Menggunakan Perangkat Lunak Komputer**

**Adhitya Franager\*, Budhi Anto\*\*, Dian Yayan Sukma\*\*** 

**\***Alumni Teknik Elektro Universitas Riau **\*\***Jurusan Teknik Elektro Universitas Riau Kampus Binawidya Km 12,5 Simpang Baru Panam, Pekanbaru 28293 Jurusan Teknik Elektro Universitas Riau Email: franager@ymail.com

### *ABSTRACT*

*The transformer is widely used, both in the field of electricity and electronics. Use of the power system allows choosing the appropriate voltage and economical for each purposes. To obtain a good and satisfying design it is necessary to use computer software in design process. The design of single phase and three phase transformer with the help of computer software is intended to replace the conventional process which is done manually so as to improve the efficiency of time and energy. In this research, we use visual basic 6.0 as a program language and the golden ratio (1 : 1,618) is used as the ratio between the width and thickness of the iron core* 

*Keywords: Transformer, Visual Basic 6.0, Golden Ratio*

## **1. PENDAHULUAN**

Transformator merupakan alat yang dapat mengubah energi listrik dari satu atau lebih rangkaian listrik kerangkaian listrik yang lainnya berdasarkan prinsip induksi – elektromagnetik. Untuk memperoleh suatu transformator yang mempunyai efisiensi yang tinggi diperlukan suatu perancangan. Proses perancangan transformator ini dapat dilakukan secara manual, namun untuk cara ini memungkinkan terjadi kesalahan didalam perhitungan. Untuk membuat sebuah transformator, maka data – data seperti dimensi inti besi, jumlah lilitan belitan primer, jumlah lilitan belitan sekunder, diameter konduktor belitan primer dan diameter konduktor belitan sekunder harus diketahui. Data – data tersebut diperoleh dari tahap perancangan transformator tersebut. Agar permasalahan diatas dapat dihindari dan untuk mempercepat proses perhitungan maka diperlukan bantuan *software* dalam proses perhitungan.

## **2. TINJAUAN PUSTAKA**

# **2.1** *Visual Basic 6.0*

*Visual Basic 6.0.* adalah salah suatu *development tools* untuk membangun aplikasi dalam lingkungan *Windows*. Dalam pengembangan aplikasi, *Visual Basic* menggunakan pendekatan visual untuk merancang *user interface* dalam bentuk *form*, sedangkan untuk kodingnya menggunakan dialek bahasa *Basic* yang cenderung mudah dipelajari.

## **2.2 Rasio Emas**

*Golden Section* atau juga sering diistilahkan *Golden Ratio* (Rasio Emas), dijabarkan sebagai sebuah rasio yang sama dengan atau mendekati bilangan 1.618033988749895..., yang akrab disebut dengan *Phi* (*Φ*). Keterkaitan *Golden Section* dengan deret angka Fibonacci (*Fibonacci Number*) adalah sama – sama memiliki besaran angka 1,618. Deret angka Fibonacci sendiri merupakan susunan angka – angka yang dimulai dari 0 dan 1, dan bisa ditulis seperti berikut : 0, 1, 1, 2, 3, 5, 8, 13, 21, 34, 55, 89, 144, 233, 377, 610, 987, 1597, 2584, …dst.

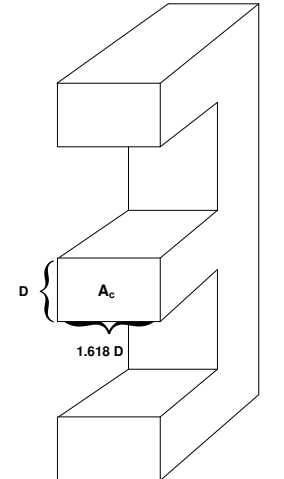

Gambar 2.1 Perbandingan antara lebar dan tebal inti besi

### **2.3 Transformator**

Transformator merupakan suatu alat listrik statis yang dapat memindahkan dan mengubah energi listrik bolak – balik dari satu atau lebih rangkaian listrik ke rangkaian listrik yang lain dengan nilai yang sama maupun berbeda besarnya pada frekuensi yang sama, melalui suatu gandengan magnet dan berdasarkan prinsip induksi elektromagnetik.

### **2.3.1 Prinsip Kerja Transformator**

Transformator terdiri atas dua buah kumparan yang bersifat induktif. Kedua kumparan ini terpisah secara elektris namun berhubungan secara magnetis melalui jalur yang memiliki reluktansi rendah. Apabila kumparan primer dihubungkan dengan sumber tegangan bolak – balik, maka fluks bolak – balik akan muncul di dalam inti yang dilaminasi. Karena kumparan tersebut membentuk jaringan tertutup, maka mengalirlah arus primer. Akibat adanya fluks di kumparan primer, maka di kumparan primer terjadi induksi dan terjadi pula induksi di kumparan sekunder karena pengaruh induksi dari kumparan primer atau disebut sebagai induksi bersama yang menyebabkan timbulnya fluks magnet di kumparan sekunder. Maka mengalirlah arus sekunder jika rangkaian sekunder dibebani, sehingga energi listrik dapat ditransfer keseluruhan.

## **2.3.2 Konstruksi Transformator**

Transformator tipe inti ini dibentuk dari lapisan besi berisolasi berbentuk persegi dan kumparan transformatornya dibelitkan pada dua sisi persegi. Pada konstruksi tipe inti, lilitan mengelilingi inti besi yang disebut dengan kumparan, sedangkan konstruksi intinya pada umumnya berbentuk huruf *L* atau huruf *U*.

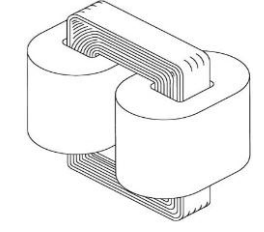

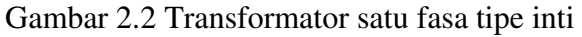

Jenis konstruksi transformator yang kedua yaitu transformator tipe cangkang yang dibentuk dari lapisan inti berisolasi dan kumparannya dibelitkan di pusat inti. Pada transformator ini, kumparan atau belitan transformator dikelilingi oleh inti, sedangkan konstruksi intinya pada umumnya berbentuk huruf *E*, huruf *I* atau huruf *F.*

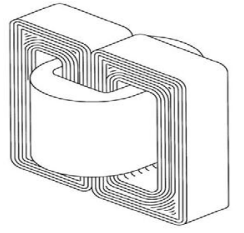

Gambar 2.3 Transformator satu fasa tipe cangkang

### **2.3.3 Transformator Tiga Fasa**

Transformator tiga fasa mempunyai inti dengan tiga kaki dan setiap kaki mendukung belitan primer dan sekunder. Untuk penyaluran daya yang sama, penggunaan satu unit transformator tiga fasa akan lebih ringan, lebih murah dan lebih efisien dibandingkan dengan tiga unit transformator satu fasa.

#### **2.3.4 Jenis Hubungan Transformator Tiga Fasa**

1. Hubungan Bintang – Bintang

Tegangan fasa – fasa primer sama dengan √3 kali tegangan fasa primer dengan perbedaan sudut fasa 30°, tegangan fasa – fasa sekunder sama dengan √3 kali tegangan fasa sekunder dengan perbedaan sudut fasa 30°.

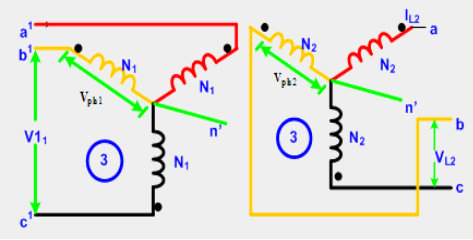

Gambar 2.4 Transformator tiga fasa hubungan bintang – bintang

2. Hubungan Segitiga – Segitiga

Tegangan fasa – fasa primer sama dengan tegangan fasa primer dan tegangan fasa – fasa sekunder sama dengan tegangan fasa sekunder.

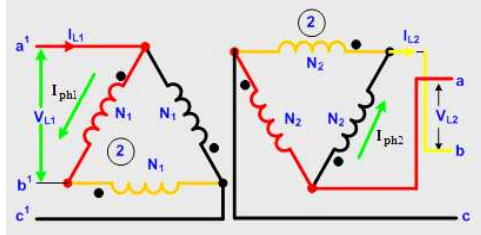

Gambar 2.5 Transformator tiga fasa hubungan segitiga – segitiga

3. Hubungan Bintang – Segitiga

Tegangan fasa – fasa primer sama dengan √3 kali tegangan fasa primer dengan perbedaan sudut fasa 30°, sedangkan tegangan fasa – fasa sekunder sama dengan tegangan fasa sekunder.

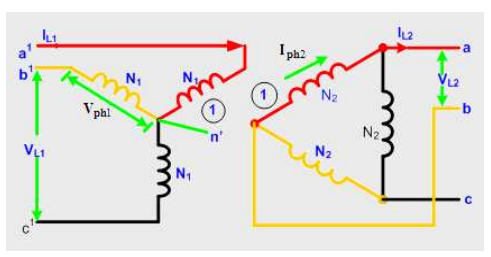

Gambar 2.6 Transformator tiga fasa hubungan bintang – segitiga

4. Hubungan Segitiga – Bintang

Tegangan fasa – fasa primer sama dengan tegangan fasa primer, sedangkan tegangan fasa – fasa sekunder sama dengan √3 kali tegangan fasa sekunder dengan perbedaan sudut fasa 30°.

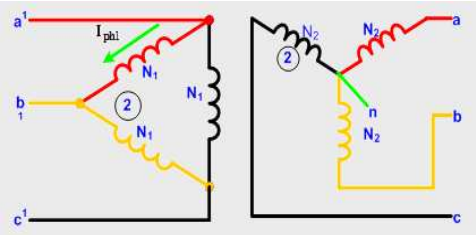

Gambar 2.7 Transformator tiga fasa hubungan segitiga – bintang

### **2.3.5 Rumus Desain Transformator**

Rumus desain dimensi utama transformator satu fasa tipe cangkang (*shell type*) adalah :

Lebar Inti (*E*)

$$
S = 2,22 \tcdot f \tcdot B_m \tcdot J \tcdot K_w \tcdot A_p \t\t 2.1
$$

$$
A_p = \frac{W}{2.22 \cdot f \cdot B_m \cdot J \cdot k_w}
$$
  
=  $A_c \cdot A_w$   
=  $(E \cdot (E \cdot 1,618)) \cdot (D \cdot F)$  2.3

Dalam pembuatan transformator satu fasa dan tiga fasa nilai efisiensi dari rumus  $di$ anggap  $100\%$  sehingga rumus menjadi :

$$
A_p = \frac{s}{2.22 \cdot f \cdot B_m \cdot J \cdot k_w}
$$
 2.4

$$
Tebal Inti (t)
$$

$$
t = E \cdot 1,618
$$
  
Lumbah I 1  
litan Primer (N) 2.5

$$
N_p = \frac{V_p}{4,44 \cdot A_c \cdot B_m \cdot f}
$$
 2.6

Jumlah Lilitan Sekunder 
$$
(N_s)
$$
  
\n
$$
N_s = \frac{V_s}{4.44 \cdot A_c \cdot B_m \cdot f}
$$
\n2.7

Diameter Lilitan Primer (*dp*)

$$
d_p = \sqrt{\frac{4}{\pi} \frac{S_{/V_p}}{J}}
$$
 2.8

Diameter Lilitan Sekunder (*ds*)

$$
d_s = \sqrt{\frac{4}{\pi} \frac{S/V_s}{J}}
$$
 2.9

Rumus desain dimensi utama transformator tiga fasa tipe inti (*core type*) adalah :

Lebar Inti (*D*)

$$
S = 3,33f.B_m.J.K_w.A_p.10^{-3}, KVA \t 2.10
$$
  
\n
$$
A = \frac{5.10^3}{}
$$

$$
A_p = \frac{3.10}{3.33 \cdot f \cdot Bm \cdot J \cdot kw} \qquad 2.11
$$
  
=  $A_c \cdot A_w$ 

$$
= (D.(D.1,618)) \cdot (D.F) 2.12
$$
  
Tebal Inti (*t*)

$$
t = D. 1,618
$$
  
a. Delta-Wye 2.13

$$
V_1 = V_p
$$
  
\n
$$
V_2 = V_s / \sqrt{3}
$$
  
\nJumlah Lilitan Primer  $(N_p)$   
\n
$$
N_p = \frac{V_1}{4,44 A_c B_m f}
$$
 2.14  
\nJumlah Lilitan Sekunder  $(N_s)$ 

$$
N_s = \frac{V_2}{4.44 A_c B_m f}
$$
 2.15  
Diameter Lilitan Primer (*d<sub>p</sub>*)

$$
I_1 = \frac{s}{3 \cdot V_1}
$$
  
\n
$$
d_p = \sqrt{\frac{4 I_1}{\pi I}}
$$
 2.16

Diameter Lilitan Sekunder (*ds*)  $I_2 = \frac{S}{2S}$ 3  $d_s = \sqrt{\frac{4}{\pi}}$ 2.17

b. 
$$
Wye - Delta
$$
  
\n $V_1 = V_p / \sqrt{3}$   
\n $V_2 = V_s$   
\nJumlah Lilitan Primer  $(N_p)$   
\n $N_p = \frac{V_2}{4.44 A_c B_m f}$  2.18

$$
N_s = \frac{V_2}{4.44 A_c B_m f}
$$
  
Diameter Lilitan Primer  $(d_p)$ 

$$
I_1 = \frac{s}{3 \times V_1} d_p = \sqrt{\frac{4 I_1}{\pi J}}
$$
 (2.20)

Diameter Lilitan Sekunder (*ds*)

$$
I_2 = \frac{s}{3 \times V_2}
$$
  

$$
d_s = \sqrt{\frac{4 I_2}{\pi J}}
$$
 2.21

c. 
$$
Wye - Wye
$$
  
\n $V_1 = V_p / \sqrt{3}$   
\n $V_2 = V_s / \sqrt{3}$   
\nJumlah Lilitan Primer  $(N_p)$   
\n $N_p = \frac{V_1}{4.44 A_c B_m f}$  2.22  
\nJumlah Lilitan Sekunder  $(N_s)$ 

30.30.30.44

\n
$$
N_s = \frac{V_2}{4.44 A_c B_m f}
$$
\n2.23

\n2.23

Diameter Lilitan Primer (*dp*)  $I_1 = \frac{S}{2\pi}$ 3  $d_p = \sqrt{\frac{4}{\pi}}$  $\pi$  $\frac{1}{2}$ J

Diameter Lilitan Sekunder (*ds*)

$$
I_2 = \frac{S}{3 \times V_2}
$$
  

$$
d_s = \sqrt{\frac{4 I_2}{\pi J}}
$$
 2.25

d. Delta – Delta  
\n
$$
V_1 = V_p
$$
  
\n $V_2 = V_s$   
\nJumlah Lilitan Primer  $(N_p)$   
\n $N_p = \frac{V_1}{4.44 A_c B_m f}$ 

Jumlah Lilitan Sekunder 
$$
(N_s)
$$
  

$$
N_s = \frac{V_2}{4.44 A_c B_m f}
$$
 2.27

Diameter Lilitan Primer 
$$
(d_p)
$$
  
\n
$$
I_1 = \frac{s}{3 \times V_1}
$$
\n
$$
d_p = \sqrt{\frac{4 I_1}{\pi I}}
$$
\n2.28

Diameter Lilitan Sekunder (*ds*)  $\sqrt{S}$ 

$$
I_2 = \frac{5}{3 \times V_2}
$$
  

$$
d_s = \sqrt{\frac{4 I_2}{\pi J}}
$$
 2.29

Jumlah Lilitan Sekunder (*Ns*)

2.24

2.26

## **3. METODE PENELITIAN**

## **3.1 Prosedur Penelitian**

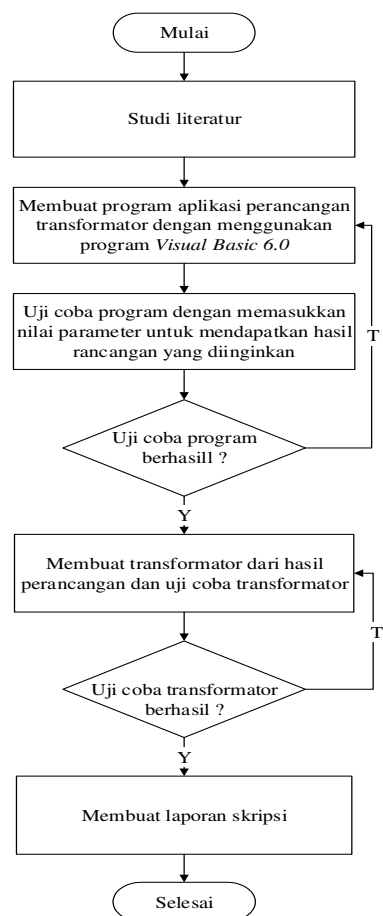

Gambar 3.1 Diagram alir prosedur penelitian

### **3.2 Tempat Dan Waktu**

Pembuatan program perancangan transformator satu fasa dan transformator tiga fasa ini dilaksanakan di Laboratorium Elektronika Industri Fakultas Teknik Universitas Riau.

#### **3.3 Alat Dan Bahan**

#### **3.3.1** *Visual Basic 6.0*

Program perancangan transformator satu fasa dan tiga fasa ini dibuat dengan menggunakan bahasa pemrograman *Visual Basic 6.0.* Program ini dibuat untuk mempermudah pengguna dalam merancang transformator satu fasa dan tiga fasa dan mencegah terjadinya kesalahan dalam perhitungan perancangan transformator secara manual.

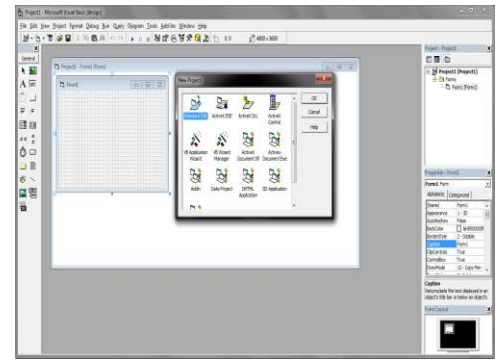

Gambar 3.2 *Visual Basic 6.0.*

### **3.3.2 Inti Besi**

Ukuran lebar kaki tengah inti besi transformator yang digunakan dalam penelitian ini adalah 35 mm untuk transformator satu fasa dan 19 mm untuk transformator tiga fasa.

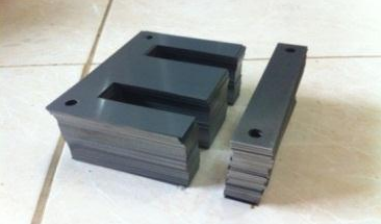

Gambar 3.3 Inti besi

### **3.3.3 Koker**

Sebelum melakukan proses perakitan transformator diperlukan tempat untuk melilit kawat transformator yang disebut dengan koker. Koker merupakan tempat untuk melilit kawat kumparan transformator, jadi kawat tidak langsung dililitkan di inti transformator melainkan dililit dahulu di koker.

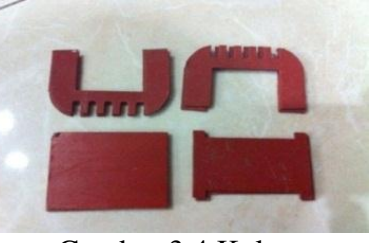

Gambar 3.4 Koker

### **3.3.4 Kawat Tembaga**

Ukuran kawat tembaga yang digunakan dalam penelitian untuk transformator satu fasa adalah ukuran 0,5 mm untuk lilitan primer dan ukuran 1,7 mm untuk lilitan sekunder dan transformator tiga fasa adalah ukuran 0,2 mm untuk lilitan primer dan ukuran 1,3 mm untuk lilitan sekunder.

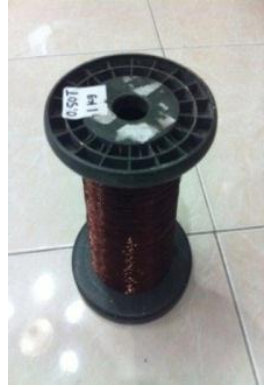

Gambar 3.5 Kawat tembaga

## **3.3.5 Alat Gulung Transformator**

Alat penggulung transformator yang berfungsi sebagai alat bantu untuk menggulung kawat lilitan transformator. Perangkat alat gulung transformator dapat dilihat pada gambar dibawah ini.

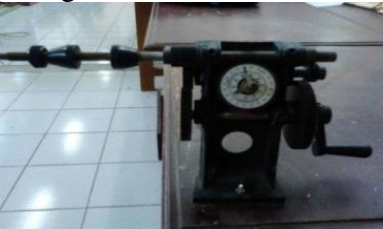

Gambar 3.6 Alat gulung transformator

### **3.3.6 Catu Daya**

Catu daya adalah sebuah perangkat atau sistem yang memasok listrik atau energi ke *output* yang dihubungkan pada beban atau kelompok beban.

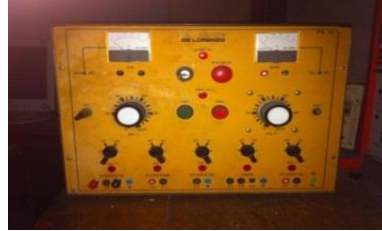

Gambar 3.7 Catu daya

#### **3.3.7** *Multimeter*

Multimeter merupakan instrumen alat ukur yang berfungsi mengukur bermacam – macam besaran listrik seperti *Ohmmeter (Ω)*, *Voltmeter (V)*, dan *Amperemeter (A)*.

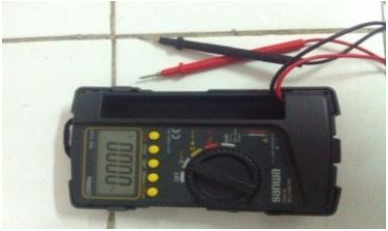

Gambar 3.8 *Multimeter* 

## **3.3.8** *Rheostat*

Potensiometer merupakan salah satu jenis resistor variabel yaitu resistor yang dapat diubah nilai tahanannya. Salah satu jenis potensiometer adalah potensiometer geser (*Rheostat*), yaitu potensiometer yang nilai tahanannya dapat diubah dengan cara menggeser knop geser yang ada pada potensiometer tersebut.

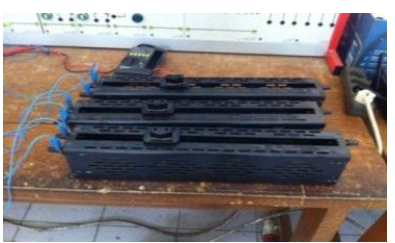

Gambar 3.9 *Rheostat* 

### **3.3.9** *Clamp Meter*

*Clamp meter* berfungsi untuk mengukur arus listrik tanpa memutus jalur arus listrik tersebut. *Clamp meter* ini memiliki fungsi lain, selain untuk mengukur arus listrik alat ini juga dapat digunakan untuk mengukur tegangan dan daya.

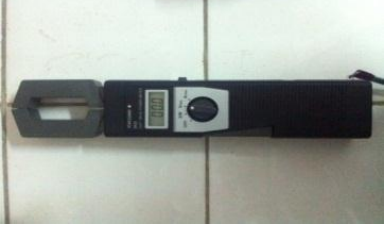

Gambar 3.10 *Clamp Meter* 

#### **3.4 Faktor Ruang Jendela (***kw***)**

Nilai faktor ruang jendela untuk berbagai penilaian tegangan dan daya transformator dapat dilihat dalam tabel 3.1 sebagai pedoman untuk pilihan yang cocok dalam desain transformator.

Tabel 3.1 Faktor Ruang Jendela

| Rating<br><b>KVA</b> | 3,3 KV | 11 KV | 33 KV | <b>110 KV</b> |
|----------------------|--------|-------|-------|---------------|
| 100                  | 0,27   | 0,2   | 0,14  |               |
| 1000                 | 0,38   | 0,28  | 0.2   | 0.15          |
| 2000                 | 0.4    | 0,3   | 0,24  | 0,16          |
| 5000                 | 0,42   | 0,34  | 0,26  | 0,18          |
| 10000                | 0,45   | 0,37  | 0.29  | 0.2           |

Pada penelitian ini nilai faktor ruang jendela yang digunakan pada pembuatan transformator satu fasa dan tiga fasa adalah 0,27.

#### **3.5 Kuat Medan Magnet (***Bm***)**

Pada penelitian ini nilai kuat medan magnet yang digunakan pada pembuatan transformator satu fasa dan tiga fasa adalah 0,9 Tesla.

#### **3.6 Kerapatan Arus (***J***)**

Pada penelitian ini nilai kerapatan arus yang digunakan pada pembuatan transformator satu fasa dan tiga fasa adalah  $2,3$  A/mm<sup>2</sup>.

#### **3.7 Efisiensi (***η***)**

Efisiensi adalah perbandingan daya keluaran dan daya masukan transformator, efisiensi dapat dirumuskan :

$$
\eta = P_{out} / P_{in} \ge 100\%
$$

Dimana :

*η* = Efisiensi (*%*)  $P_{out}$  = Daya yang keluar (*Watt*)<br> $P_{in}$  = Daya yang masuk (*Watt*) *Pin* = Daya yang masuk (*Watt*) **4. HASIL DAN PEMBAHASAN** 

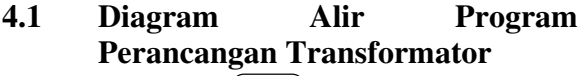

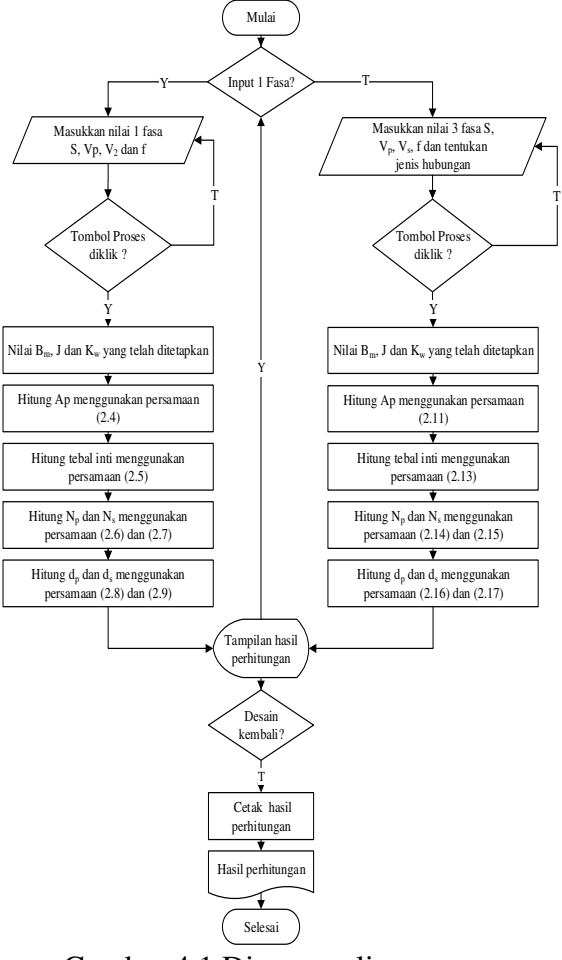

Gambar 4.1 Diagram alir program perancangan transformator

#### **4.2 Program Perancangan Transformator**

## **4.2.1 Tampilan Program Perancangan Transformator**

Pada gambar 4.2 adalah tampilan program perancangan transformator satu fasa dan tiga fasa dengan nilai *input* berupa daya semu, tegangan primer, tegangan sekunder, frekuensi dan jenis hubungan pada transformator tiga fasa. Nilai konstanta yang telah ditetapkan berupa nilai kuat medan magnet (*Bm*) yaitu 0,9 Tesla, nilai kerapatan arus (*J*) yaitu 2,3 A/mm<sup>2</sup> dan nilai faktor ruang jendela (*kw*) yaitu 0,27.

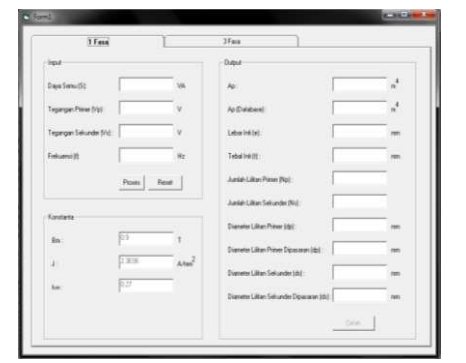

Gambar 4.2 Tampilan program perancangan transformator

Pada gambar 4.3 adalah tampilan program perancangan transformator satu fasa dan tiga fasa apabila nilai *input* tidak diisi.

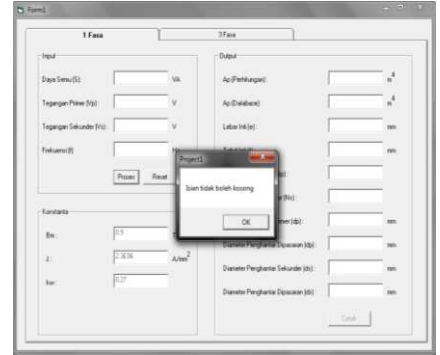

Gambar 4.3 Tampilan isian tidak boleh kosong

Pada gambar 4.4 adalah tampilan program perancangan transformator satu fasa dan tiga fasa apabila nilai *area product* perhitungan kurang atau lebih dari nilai *area product* dari *database*.

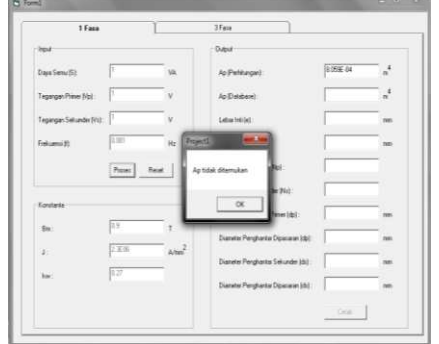

Gambar 4.4 Tampilan *area product* tidak ditemukan

## **4.2.2 Program Perancangan Transformator Satu Fasa**

Pada gambar 4.5 adalah tampilan program perancangan transformator satu fasa. Untuk menguji keakurantan hasil perhitungan transformator satu fasa pada program maka dilakukan pembuatan transformator satu fasa dengan nilai input sebagai berikut.

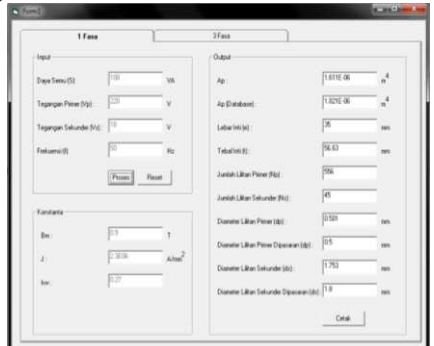

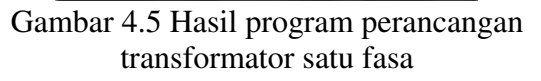

## **4.2.3 Program Perancangan Transformator Tiga Fasa**

Pada gambar 4.6 adalah tampilan program perancangan transformator tiga fasa. Untuk menguji keakurantan hasil perhitungan transformator satu tiga pada program maka dilakukan pembuatan transformator tiga fasa dengan nilai input sebagai berikut

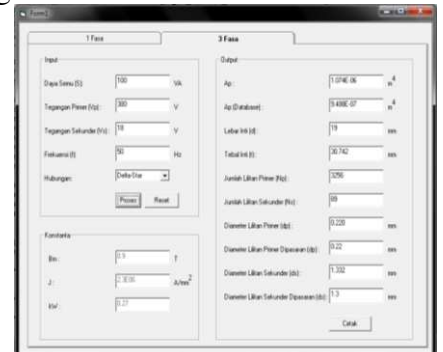

Gambar 4.6 Hasil program perancangan transformator tiga fasa

#### **4.3. Ukuran Inti Transformator**

**4.3.1 Ukuran Inti Transformator Satu Fasa** 

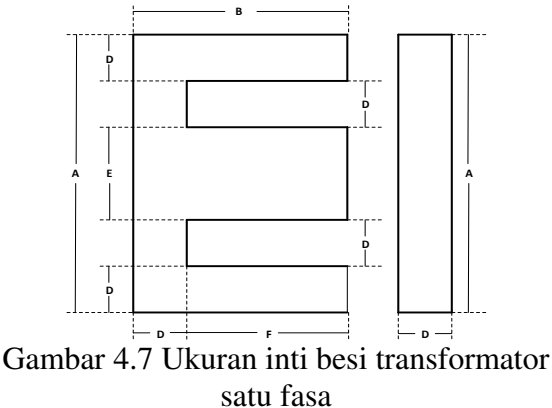

#### Tabel 4.1 Ukuran inti besi transformator satu fasa dari katalog

| A(m)   | B(m)   | satu Tasa uait Katalog<br>D(m) | E(m)   | F(m)   |
|--------|--------|--------------------------------|--------|--------|
| 0.048  | 0.032  | 0.008                          | 0.016  | 0.024  |
| 0.054  | 0.036  | 0.009                          | 0.018  | 0.027  |
| 0.057  | 0.038  | 0.0095                         | 0.019  | 0.0285 |
| 0.060  | 0.040  | 0.010                          | 0.02   | 0.03   |
| 0.066  | 0.044  | 0.011                          | 0.022  | 0.033  |
| 0.0762 | 0.0508 | 0.0127                         | 0.0254 | 0.0381 |
| 0.0858 | 0.0572 | 0.0143                         | 0.0286 | 0.0429 |
| 0.096  | 0.064  | 0.016                          | 0.032  | 0.048  |
| 0.105  | 0.070  | 0.0175                         | 0.035  | 0.0525 |
| 0.114  | 0.076  | 0.019                          | 0.038  | 0.057  |
| 0.1332 | 0.888  | 0.0222                         | 0.0444 | 0.0666 |
| 0.1524 | 0.1016 | 0.0254                         | 0.0508 | 0.0762 |
| 0.171  | 0.114  | 0.0285                         | 0.057  | 0.0855 |
| 0.1812 | 0.1208 | 0.0302                         | 0.0604 | 0.0906 |
| 0.219  | 0.146  | 0.0365                         | 0.073  | 0.1095 |
| 0.243  | 0.162  | 0.0405                         | 0.081  | 0.1215 |
| 0.270  | 0.180  | 0.045                          | 0.09   | 0.135  |
| 0.309  | 0.206  | 0.0515                         | 0.103  | 0.1545 |
| 0.354  | 0.236  | 0.059                          | 0.118  | 0.177  |
| 0.420  | 0.280  | 0.070                          | 0.14   | 0.21   |

Tabel 4.2 Nilai *Area Product* (*Ap*) inti besi transformator satu fasa

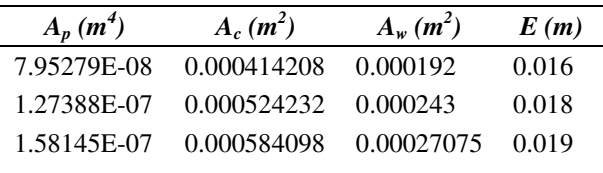

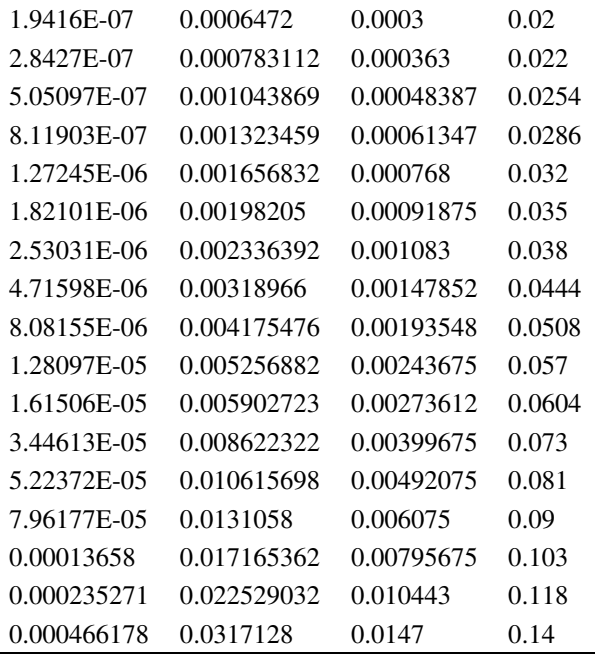

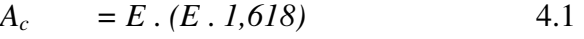

$$
A_w = D \cdot F
$$

$$
A_p = A_c \cdot A_w \tag{4.3}
$$

**4.3.2 Ukuran Inti Transformator Tiga Fasa** 

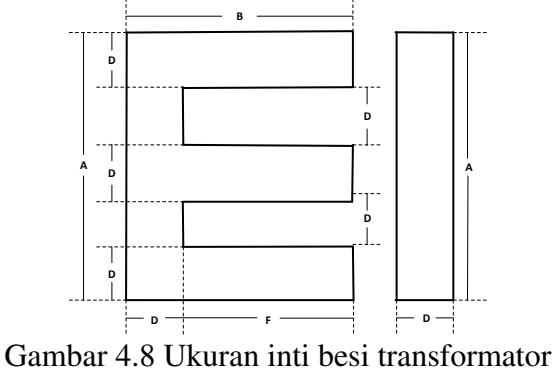

tiga fasa

Dikarenakan inti besi E – I transformator tiga fasa tidak dijual lagi dipasaran maka pada pembuatan transformator tiga fasa menggunakan ukuran inti besi E – I transformator satu fasa. Dimana inti tengah besi transformator satu fasa dipotong sesuai dengan ukuran yoke, sehingga mempunyai tiga inti besi dengan lebar inti (*D*) yang sama.

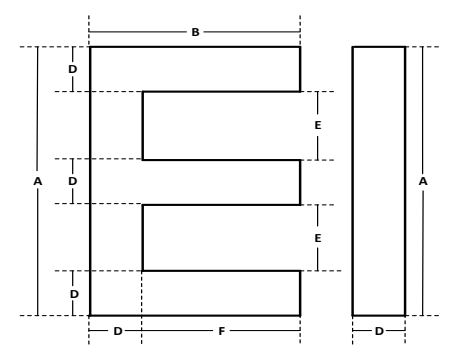

Gambar 4.9 Ukuran inti besi transformator satu fasa dipotong menjadi inti besi transformator tiga fasa

Tabel 4.3 Ukuran inti besi transformator tiga fasa

|        |        | iasa             |         |        |
|--------|--------|------------------|---------|--------|
| A(m)   | B(m)   | $\bm{D}(\bm{m})$ | E(m)    | F(m)   |
| 0.048  | 0.032  | 0.008            | 0.012   | 0.024  |
| 0.054  | 0.036  | 0.009            | 0.0135  | 0.027  |
| 0.057  | 0.038  | 0.0095           | 0.014   | 0.0285 |
| 0.060  | 0.040  | 0.01             | 0.015   | 0.03   |
| 0.066  | 0.044  | 0.011            | 0.017   | 0.033  |
| 0.0762 | 0.0508 | 0.0127           | 0.01905 | 0.0381 |
| 0.0858 | 0.0572 | 0.0143           | 0.021   | 0.0429 |
| 0.096  | 0.064  | 0.016            | 0.024   | 0.048  |
| 0.105  | 0.070  | 0.0175           | 0.026   | 0.0525 |
| 0.114  | 0.076  | 0.019            | 0.0285  | 0.057  |
| 0.1332 | 0.888  | 0.0222           | 0.033   | 0.0666 |
| 0.1524 | 0.1016 | 0.0254           | 0.0381  | 0.0762 |
| 0.171  | 0.114  | 0.0285           | 0.043   | 0.0855 |
| 0.1812 | 0.1208 | 0.0302           | 0.0453  | 0.0906 |
| 0.219  | 0.146  | 0.0365           | 0.055   | 0.1095 |
| 0.243  | 0.162  | 0.0405           | 0.06075 | 0.1215 |
| 0.270  | 0.180  | 0.045            | 0.068   | 0.135  |
| 0.309  | 0.206  | 0.0515           | 0.07725 | 0.1545 |
| 0.354  | 0.236  | 0.059            | 0.089   | 0.177  |
| 0.420  | 0.280  | 0.070            | 0.105   | 0.21   |

Tabel 4.4 Nilai *Area Product* (*Ap*) inti besi transformator tiga fasa

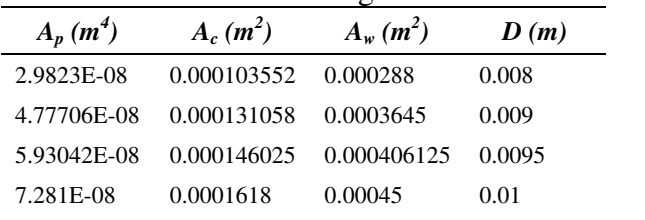

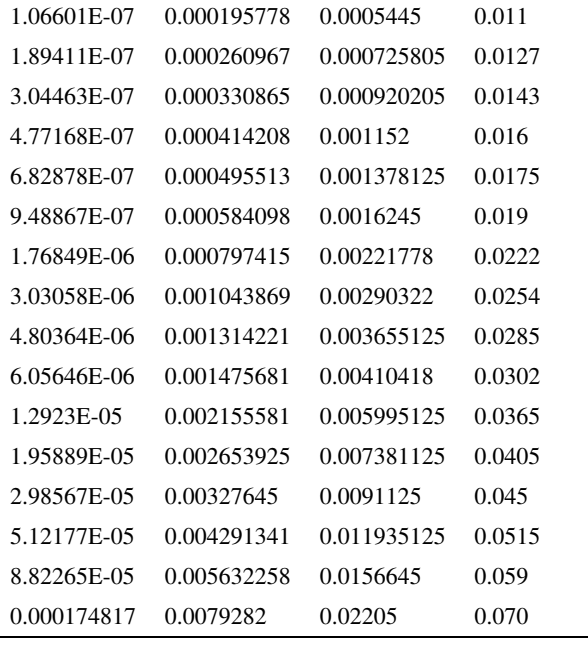

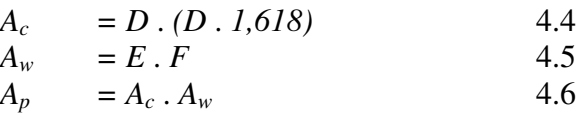

#### **4.4 Perancangan Transformator**

**4.4.1 Perancangan Transformator Satu Fasa** 

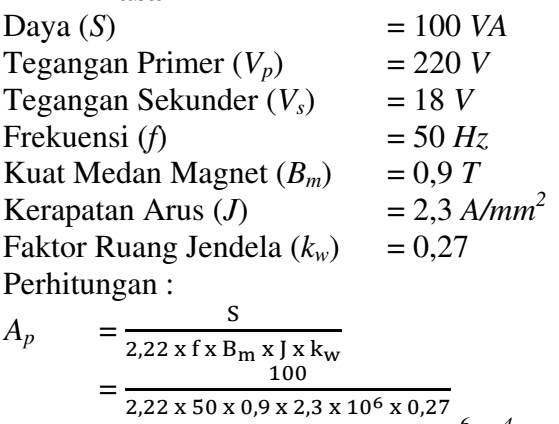

 $= 1,611 \times 10^{-6} m^4$ Dari nilai *area product* (*Ap)* perhitungan yang mendekati pada *database* maka lebar inti (*E*) transformator adalah 35 mm.

$$
V_1 = 220 V \nI_1 = \frac{S}{V_1} \n= \frac{100}{220} \n= 0,45 A
$$

$$
d_{1} = \sqrt{\frac{4}{\pi}} \frac{I_{1}}{J}
$$
  
\n
$$
= \sqrt{\frac{4}{\pi}} \frac{0.45}{2.3}
$$
  
\n
$$
= 0,5 \text{ mm}
$$
  
\n
$$
N_{1} = \frac{V_{1}}{4.44 \text{ A}_{c} B_{m} f}
$$
  
\n
$$
= \frac{V_{1}}{4.44 \times 0.001982 \times 0.9 \times 50}
$$
  
\n
$$
= 556 \text{ lilitan}
$$
  
\n
$$
V_{2} = 18 \text{ V}
$$
  
\n
$$
I_{2} = \frac{S}{V_{2}}
$$
  
\n
$$
= \frac{100}{18}
$$
  
\n
$$
= 5,55 \text{ A}
$$
  
\n
$$
d_{2} = \sqrt{\frac{4}{\pi}} \frac{I_{2}}{J}
$$
  
\n
$$
= \sqrt{\frac{4}{\pi}} \frac{5,55}{2,3}
$$
  
\n
$$
= 1,75 \text{ mm}
$$
  
\n
$$
N_{2} = \frac{V_{2}}{4,44 \text{ A}_{c} B_{m} f}
$$
  
\n
$$
= \frac{V_{2}}{4,44 \times 0.001982 \times 0.9 \times 50}
$$
  
\n
$$
= 45 \text{ lilitan}
$$

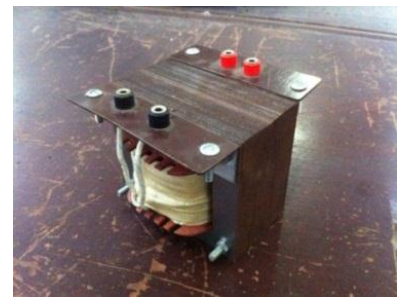

Gambar 4.10 Transformator satu fasa

#### **4.4.2 Perancangan Transformator Tiga Fasa**

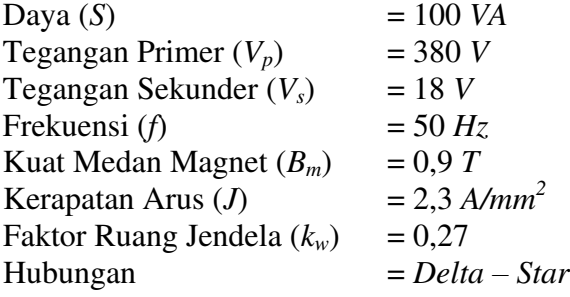

Perhitungan :

$$
A_p = \frac{S}{3,33 \times f \times B_m \times J \times k_w}
$$
  
= 
$$
\frac{100}{3,33 \times 50 \times 0.9 \times 2.3 \times 10^6 \times 0.27}
$$
  
= 1,074 x 10<sup>-6</sup> m<sup>4</sup>

Dari nilai *area product* (*Ap)* perhitungan yang mendekati pada *database* maka lebar inti (*D*) transformator adalah 19 mm.

$$
V_1 = V_p
$$
  
\n= 380 V  
\n
$$
I_1 = \frac{s}{3 \times V_1}
$$
  
\n=  $\frac{100}{3 \times 380}$   
\n= 0,088 A  
\n
$$
d_1 = \sqrt{\frac{4}{\pi}} \frac{I_1}{J}
$$
  
\n=  $\sqrt{\frac{4}{\pi}} \frac{0.088}{2.3}$   
\n= 0,2 mm  
\n
$$
N_1 = \frac{V_1}{4.44 A_c B_m f}
$$
  
\n=  $\frac{V_1}{4.44 \times 0.000584 \times 0.9 \times 50}$   
\n= 3256 lilitan  
\n
$$
V_2 = \frac{V_s}{\sqrt{3}}
$$
  
\n=  $\frac{18}{10.4} V$   
\n
$$
I_2 = \frac{s}{3 \times V_2}
$$
  
\n=  $\frac{100}{3 \times 10.4}$   
\n= 3,2 A  
\n
$$
d_2 = \sqrt{\frac{4}{\pi}} \frac{I_2}{J}
$$
  
\n=  $\sqrt{\frac{4}{\pi}} \frac{3.2}{2.3}$   
\n= 1,33 mm  
\n
$$
N_2 = \frac{V_2}{4.44 A_c B_m f}
$$
  
\n=  $\frac{V_2}{4.44 \times 0.000584 \times 0.9 \times 50}$   
\n= 89 lilitan

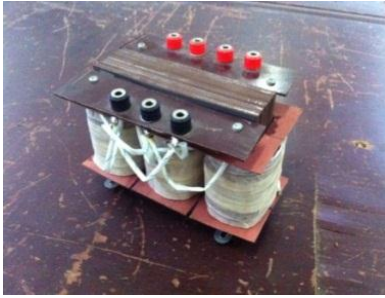

Gambar 4.11 Transformator tiga fasa

- **4.5 Pengujian Transformator Satu Fasa**
- **4.5.1 Pengujian Beban Nol**

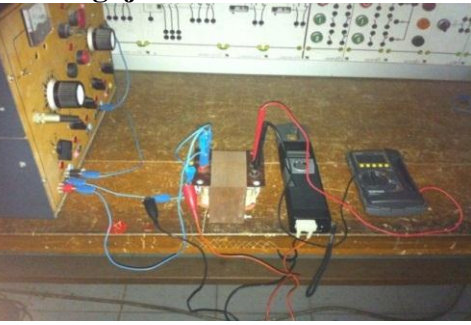

Gambar 4.12 Pengujian beban nol transformator satu fasa

Hasil dari pengujian beban nol transformator satu fasa dapat dilihat pada tabel 4.5. Dimana sumber tegangan sisi primer (*Vp*) dijaga konstan 220 V

Tabel 4.5 Hasil pengujian beban nol transformator satu fasa

| $V_p(V)$ | $V_s(V)$ | $I_p(A)$ | $P_n(W)$ |
|----------|----------|----------|----------|
| 77A)     | 181      | ).46     | 99       |

## **4.5.2 Pengujian Hubung Singkat**

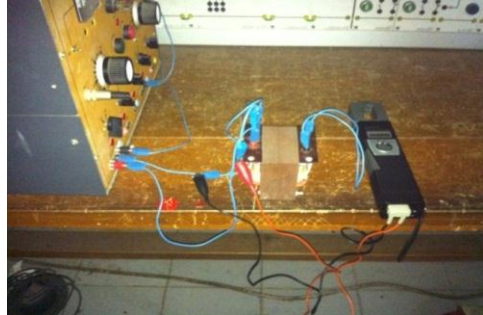

Gambar 4.13 Pengujian hubung singkat transformator satu fasa

Hasil dari pengujian hubung singkat transformator satu fasa dapat dilihat pada tabel 4.6. Dimana sumber arus sisi primer hubung singkat (*Isc*) dijaga konstan 0,45 A.

Tabel 4.6 Hasil pengujian hubung singkat transformator satu fasa

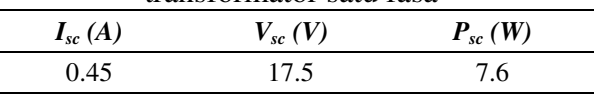

## **4.5.3 Pengujian Beban Penuh**

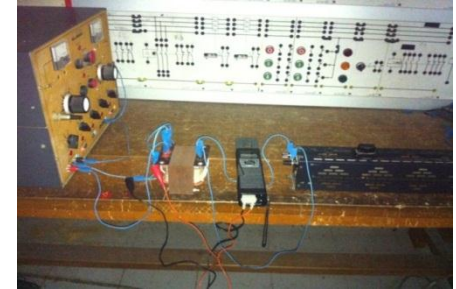

Gambar 4.14 Pengujian beban penuh transformator satu fasa

Hasil dari pengujian beban penuh transformator satu fasa dapat dilihat pada tabel 4.7. Dimana sumber tegangan sisi primer (*Vp*) dijaga konstan 220 V dan atur nilai arus sisi sekunder (*Is*) dengan kelipatan 0,5 A dari 0 A hingga 5 A.

Tabel 4.7 Hasil pengujian beban penuh transformator satu fasa

| $I_{s}$ |          | $\boldsymbol{V_s}$ | $P_p$ | $P_{s}$ | R          |            |
|---------|----------|--------------------|-------|---------|------------|------------|
| (A)     | $I_p(A)$ | $\left(V\right)$   | (W)   | W)      | $(\Omega)$ | $\eta$ (%) |
| 0       | 0.450    | 18                 | 99    | -       |            |            |
| 0.5     | 0.037    | 18                 | 8.2   | 7       | 34.2       | 85.37%     |
| 1       | 0.080    | 18                 | 17.5  | 15      | 18.1       | 85.71%     |
| 1.5     | 0.132    | 18                 | 29    | 25      | 11.4       | 86.21%     |
| 2       | 0.168    | 18                 | 37    | 32      | 8.8        | 86.49%     |
| 2.5     | 0.227    | 18                 | 50    | 43      | 7          | 86.00%     |
| 3       | 0.268    | 18                 | 59    | 50      | 5.7        | 84.75%     |
| 3.5     | 0.295    | 17                 | 65    | 56      | 5          | 86.15%     |
| 4       | 0.350    | 17                 | 77    | 66      | 4.6        | 85.71%     |
| 4.5     | 0.391    | 17                 | 86    | 74      | 3.8        | 86.05%     |
| 5       | 0.423    | 17                 | 93    | 80      | 3.4        | 86.02%     |
| 5.5     | 0.473    | 17                 | 104   | 89      | 3.1        | 85.58%     |

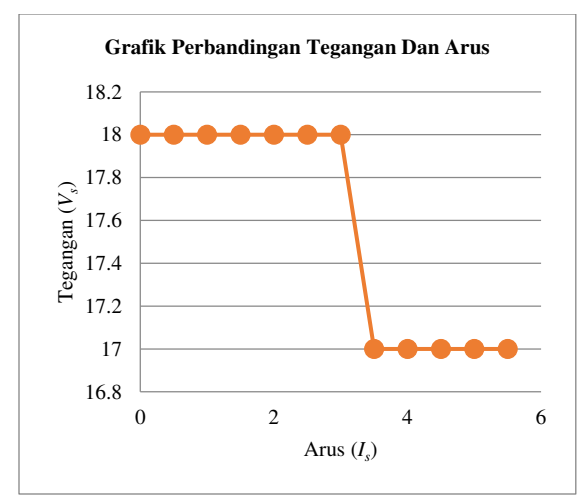

Gambar 4.15 Grafik tegangan dan arus pengujian beban penuh

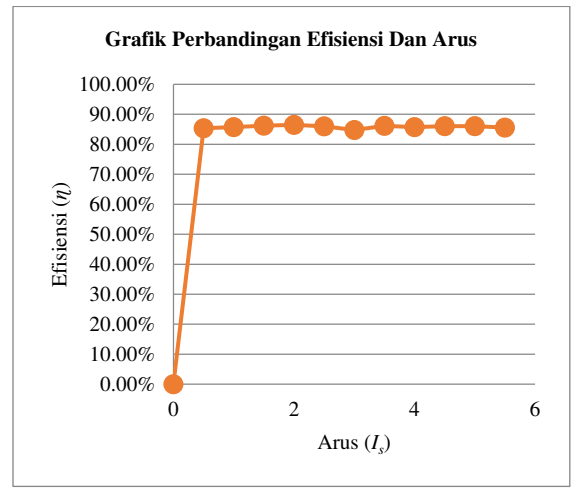

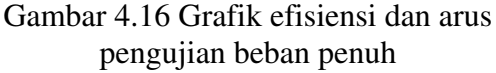

#### **4.6 Penguijian Transformator Tiga Fasa**

**4.6.1 Pengujian Beban Nol** 

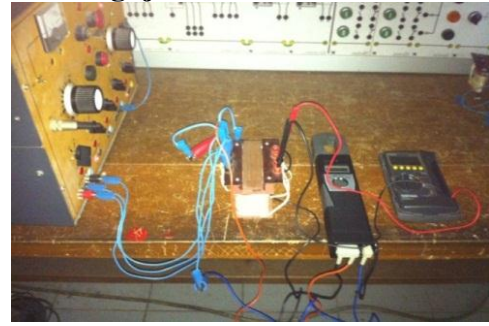

Gambar 4.17 Pengujian beban nol transformator tiga fasa

Hasil dari pengujian beban nol transformator tiga fasa, sumber tegangan sisi primer (*Vp*) dijaga konstan 380 V.

Tabel 4.8 Hasil pengujian beban nol

|          | transformator tiga fasa bagian primer |          |
|----------|---------------------------------------|----------|
| $V_n(V)$ | $I_n(A)$                              | $P_n(W)$ |
| 380      | 0.087                                 | 99       |

Tabel 4.9 Hasil pengujian beban nol transformator tiga fasa bagian sekunder

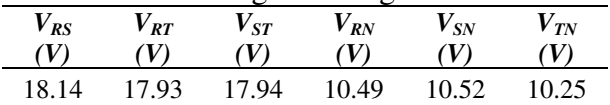

## **4.6.2 Pengujian Hubung Singkat**

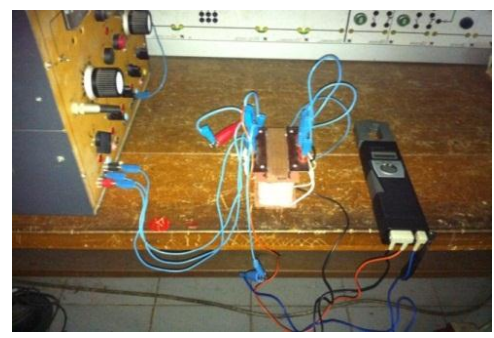

Gambar 4.18 Pengujian hubung singkat transformator tiga fasa

Hasil dari pengujian hubung singkat transformator tiga fasa, sumber arus sisi primer hubung singkat (*Isc*) dijaga konstan 0,088 A

Tabel 4.10 Hasil pengujian hubung singkat transformator tiga fasa

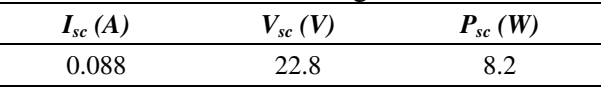

**4.6.3 Pengujian Beban Penuh** 

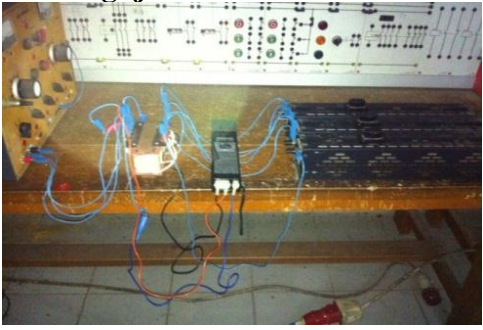

Gambar 4.19 Pengujian beban penuh transformator tiga fasa

Hasil dari pengujian beban penuh transformator tiga fasa dapat dilihat pada tabel 4.11. Dimana sumber tegangan sisi primer (*Vp*) dijaga konstan 380 V dan atur nilai arus sisi sekunder (*Is*) dengan kelipatan 0,5 A dari 0 A hingga 3 A.

Tabel 4.11 Hasil pengujian beban penuh transformator tiga fasa

|                |          |                           |             | o              |               |            |
|----------------|----------|---------------------------|-------------|----------------|---------------|------------|
| $I_{s}$<br>(A) | $I_p(A)$ | $\boldsymbol{V_s}$<br>(V) | $P_p$<br>W) | $P_{s}$<br>(W) | R<br>$\Omega$ | $\eta$ (%) |
| 0              | 0.088    | 18                        | 99          |                |               |            |
| 0.5            | 0.012    | 18                        | 14          | 12             | 45            | 85.71%     |
| 1              | 0.029    | 18                        | 33          | 28             | 22.5          | 84.85%     |
| 1.5            | 0.044    | 18                        | 50          | 43             | 13.8          | 86.00%     |
| 2              | 0.061    | 18                        | 69          | 59             | 10            | 85.51%     |
| 2.5            | 0.075    | 18                        | 86          | 74             | 7.8           | 86.05%     |
| 3              | 0.089    | 18                        | 102         | 88             | 6.4           | 86.27%     |

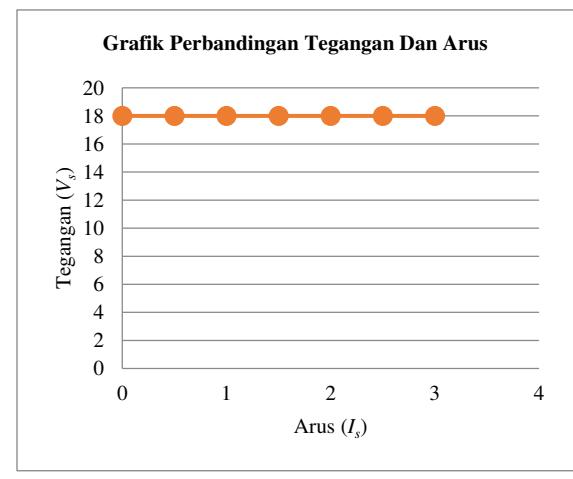

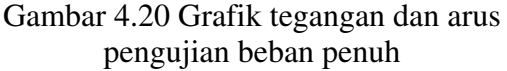

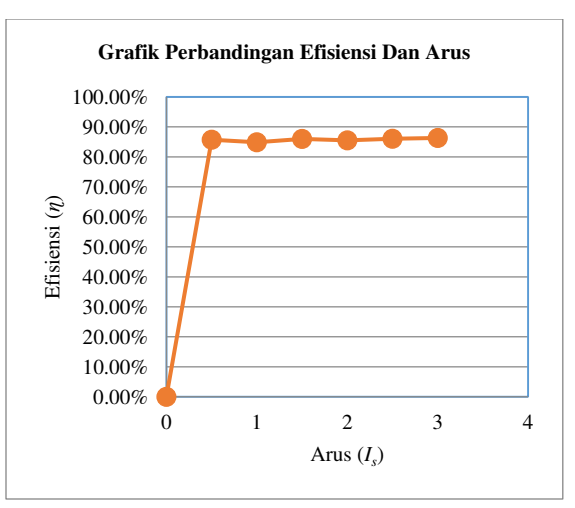

Gambar 4.21 Grafik efisiensi dan arus pengujian beban penuh

#### **5. KESIMPULAN**

Setelah penulis menyelesaikan penelitian ini, maka didapatkan beberapa kesimpulan antara lain :

- 1. Perhitungan menggunakan program perancangan transformator yang telah dibuat mudah, cepat, praktis dan hasil perhitungan sama akuratnya dengan perhitungan secara manual.
- 2. Hasil dari pengujian beban penuh transformator satu fasa, transformator memiliki tingkat efisiensi rata – rata 85,82%.
- 3. Hasil dari pengujian beban penuh transformator tiga fasa hubungan *delta – star*, transformator memiliki tingkat efisiensi rata – rata 85,73%.
- 4. Berdasarkan hasil pengujian, transformator yang sudah dibuat bekerja dengan baik walaupun masih ada perbedaan antara hasil perhitungan menggunakan program perancangan transformator dan hasil pengukuran. Hal ini bisa saja disebabkan oleh kualitas bahan pembuat transformator yang kurang baik dan ketelitian alat ukur.

#### **DAFTAR PUSTAKA**

- Dodiputera, Ade. 2009. Pengaruh Harmonisa Terhadap Rugi – Rugi Pada Trafo Tiang Daya 160 KVA (Aplikasi Pada PT. PLN (Persero) Cabang Medan). Tugas Akhir. Universitas Sumatera Utara
- Hakim, Ichsanuddin. 2010. Studi Efisiensi Transformator Daya Di Gardu Induk Payageli PT. PLN (Persero). Tugas Akhir. Universitas Sumatera Utara
- Hendra. 2000. Dasar Pemograman *Visual Basic*. Indoprog. [http://aldi\\_tob\\_2000.](http://aldi_tob_2000/)staff.gunadarma.ac. id/Downloads/files/15631/Dasar+Pemro graman+Visual+Basic.pdf.
- Malik, Abdul. 2010. Studi Eksplorasi Potensi Proporsi *Golden Section* Pada Perwujudan Arsitektur Masjid Vernakular. Local Wisdom – Jurnal Ilmiah Online, ISSN : 2086-3764. Universitas Diponegoro
- Puji, Nanda. 2015. Multitester Elektronik Berbasis Mikrokontroler ATMEGA 8. Tugas Akhir. Universitas Negeri Semarang
- Setiani, Astrid. 2015. Rancang Bangun *Power Supply* Untuk Mesin *Electrical Discharge Machining (EDM)*. Skripsi. Universitas Negeri Semarang
- Sudirham, Sudaryatno. 2002. Analisis Rangkaian Listrik. Penerbit ITB ISBN 979-9299-54-3. Institut Teknologi Bandung
- Sumardjati, Prih. 2008. Teknik Pemanfaatan Tenaga Listrik Jilid 3. Direktorat Pembinaan Sekolah Menengah

Kejuruan. Departemen Pendidikan Nasional

- Suryono. 2008. Rancang Bangun Sensor Pergeseran Tanah Digital. Jurnal Vol. 11 No. 4 / Oktober 2008. Universitas Diponegoro
- Tanjung, Yuliana. 2014. Analisis Perbandingan Pengaruh Beban Seimbang Dan Tidak Seimbang Terhadap Regulasi Tegangan Dan Efisiensi Pada Berbagai Hubungan Belitan Transformator Tiga Fasa. Jurnal Vol. 7 No. 3 / Juni 2014. Universitas Sumatera Utara
- V. N. Mittle, Arvind Mittal. "*Design Of Electrical Machines*". Bhopal. Standard Publishers Distributors. 1996
- Widiatmoko, Catur. 2004. Perancangan Transformator Daya Satu Fasa *Core Type* Dengan Bantuan *PC*. Makalah Seminar Tugas Akhir. Universitas Diponegoro